# Application Interface Eagle Area Monitor®

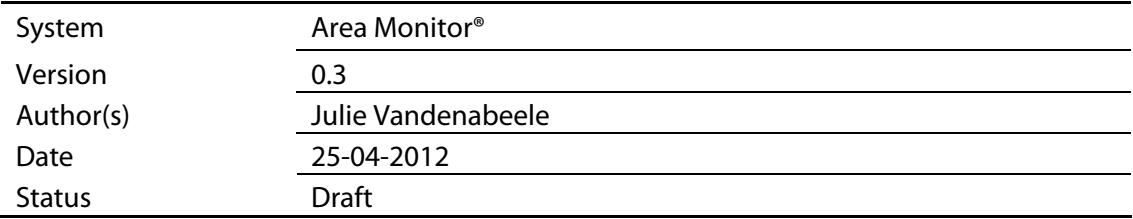

#### **Eagle Vision Systems B.V.**

Energiestraat 16B 1411 AT Naarden Tel: 035-6952818 Fax: 035-6953842 Email: info@eaglevision.nl

#### Copyright © Eagle Vision Systems B.V., 2010-2011

Alle rechten met betrekking tot de documentatie en de daarin beschreven software berusten bij Eagle Vision Systems B.V. Dit geldt ook voor eventuele aanvullengen of wijzigingen. Het gebruik van de in deze documentatie beschreven software is gebonden aan regels die worden omschreven in de licentiebepalingen. Reproductie van het materiaal, op welke wijze dan ook, is zonder voorafgaande schriftelijke toestemming uitdrukkelijk verboden. De informatie in deze documentatie kan zonder voorafgaande mededeling worden gewijzigd en impliceert geen enkele verplichting voor Eagle Vision.

## **1. APPLICATION OVERVIEW**

## **1.1 Introduction**

Eagle Area Monitor is a software system for video surveillance with multiple cameras. The system detects area events like person crossing a line or entering a zone of people visible in the tracking area. The detected events are provided online to  $3<sup>rd</sup>$  party applications via a network interface.

Eagle Area Monitor employs multiple stereo cameras (EagleEyes) for (pseudo) 3 dimensional measurements of trajectories. A person measurement includes location within a two-dimensional ground plane, and a 3-dimensional bounding box (a cuboid) approximating person's volume. A time-stamped series of such measurements forms a trajectory. The EagleTrackingEngine makes **tracks** from the detected people and sends those to the Eagle Area Monitor. This application doesn't focus on a track (person) but on an area.

Trajectory measurements are streamed online to 3-rd party client applications via an Ethernet interface. The stream of measurements is organized into messages. Each message corresponds to one area event, such as: person entered a place, person left a place, person crossed a line.

Each message is sent as a separate according to the UDP/IP transport protocol.

The Eagle Area Monitor can supervise as much areas as needed, each of it having a unique ID (area ID).

## **2. APPLICATION INTERFACE**

## **2.1 Physical Interface**

## **2.1.1 Physical layer**

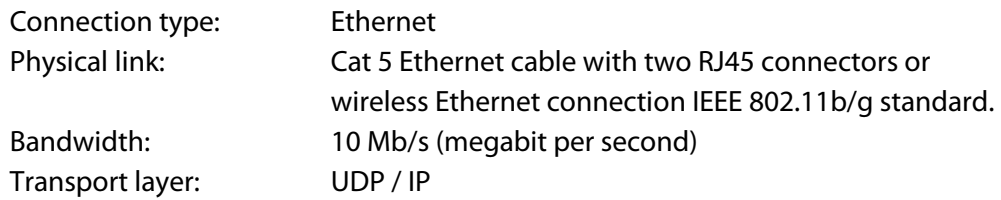

## **2.1.2 Transport layer**

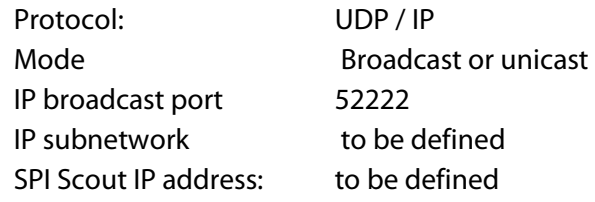

## **2.1.3 Application layer**

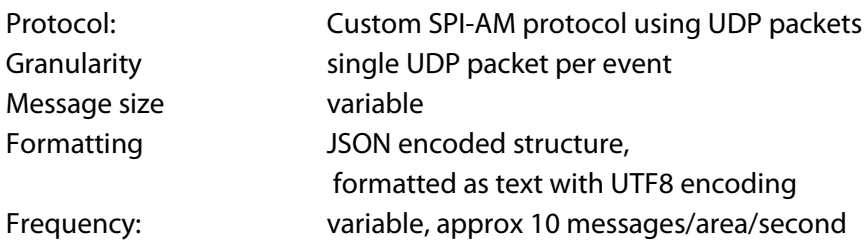

## **2.2 General message formatting**

The SPI Comm can be configured to encode tracking messages using either JSON or XML data exchange format. Both formats deliver the same content.

#### **JSON configuration**

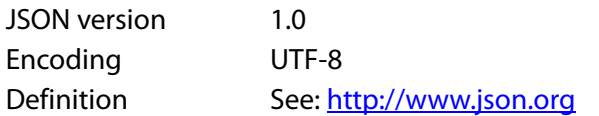

#### **Number formatting**

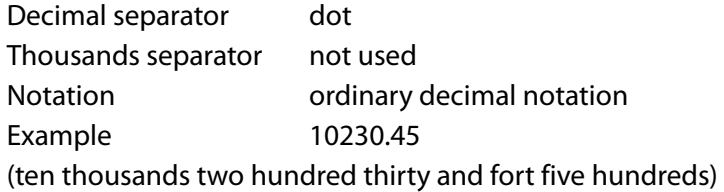

#### **Time formatting**

Time will be formatted using the following encoding (derived from ISO 8601standard)

**Syntax** yyyymmdd**T**hhuuss.rrrrrrrr

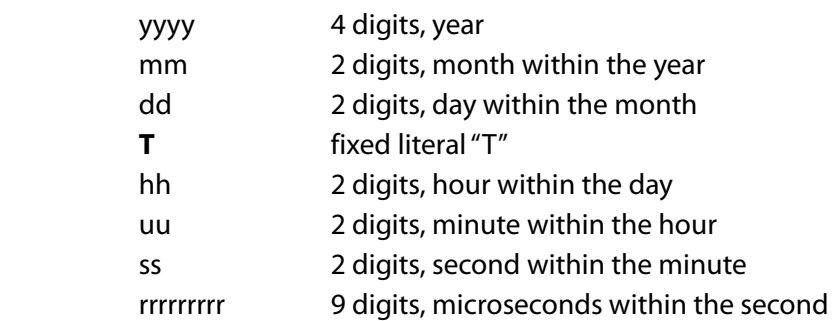

#### **Example** 20101004T121931.556875

represents 4 October 2010, UTC time 12:19:31 and 556875 microseconds.

Time reference will be UTC (zero offset time zone). Consequently, time zone suffix will be omitted from formatted time representation.

### **2.3 JSON Message definition**

A message is defined as a JSON structure with the following fields – name/value pairs:

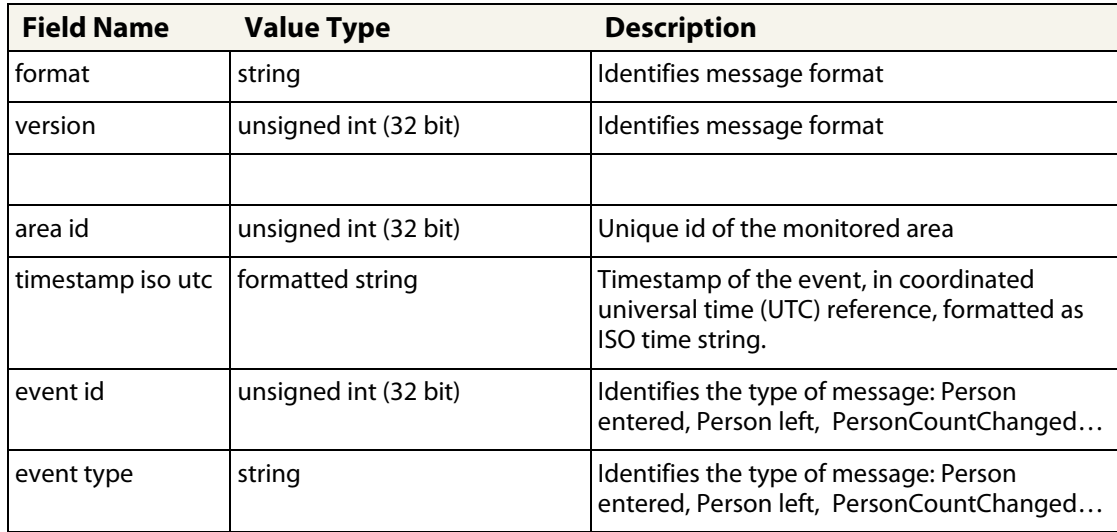

Depending of the EventType, different other parameters can follow. Most of the events have a counter. The meaning of the counter is dependent of the Event Type. See the Event Description.

The following sections provide detailed definition of JSON message fields.

#### **2.3.1.1 Format**

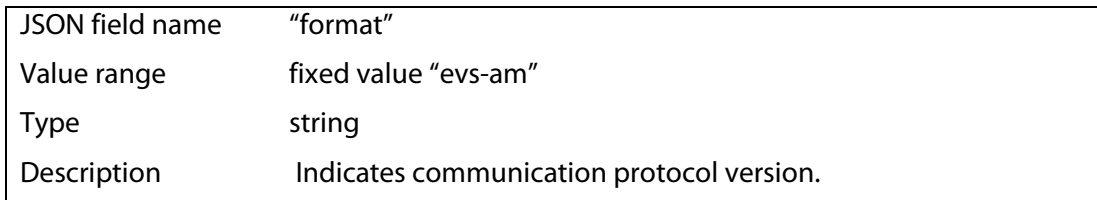

#### **2.3.1.2 Version**

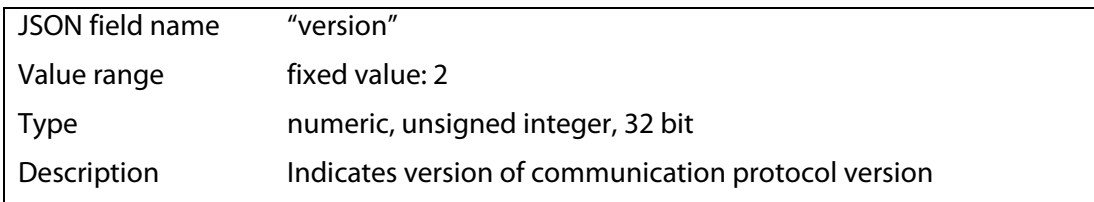

#### **2.3.1.3 Area Id**

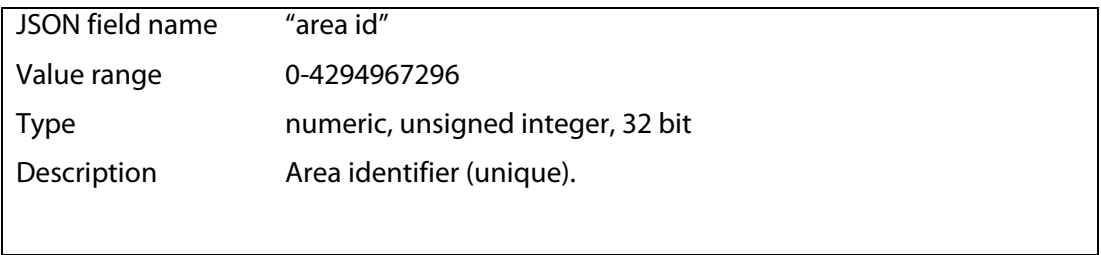

#### **2.3.1.4 Timestamp**

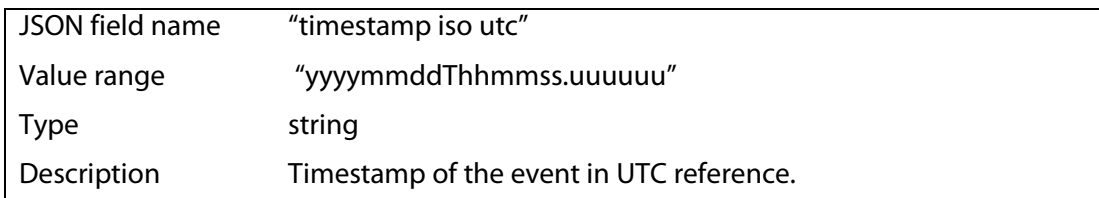

#### **2.3.1.5 Event Id**

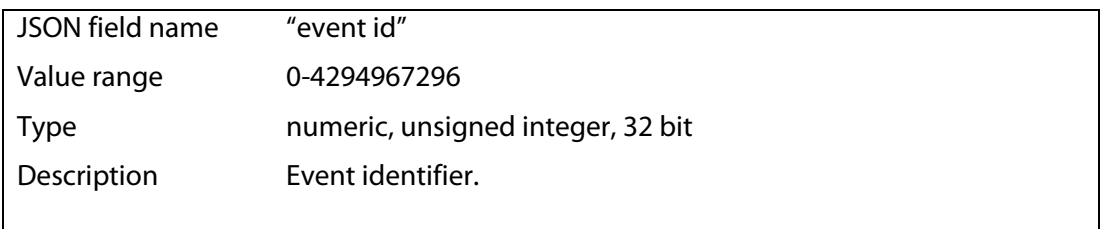

#### **2.3.1.6 Event Type**

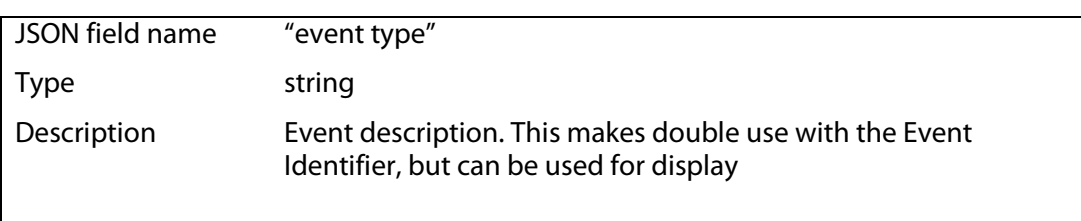

The Event Identifier maps the possible detected events. Each event has extra parameters that are described further. The counters have different meaning for each event, see the Event Description. Some of the events are triggered by the events themselves (marked E), others are triggered by a timer(T). The "Person Entered" event for example will come every time that a person has entered the area. The "Person Count Changed" Event will come on timer, if the number of people has changed between this and the previous timer. This message is send only once if several people enter or leave the room in the timer delay. If one person enters and 1 leaves at the same time, this message is not send. The timer update time is a setting, default 100ms. The Timer messages send the current counter value and eventually the old counter value. They can't give information about the track(s). The Event triggered messages are send out with the current counter and a track information. If the same event happens at the same time for 2 or more tracks, there will be 1 message per track.

In the following table, **A**: detection applies to areas, **L**: : detection applies to lines , **T** are Timer triggered events, **E** are people triggered events. The possible events are:

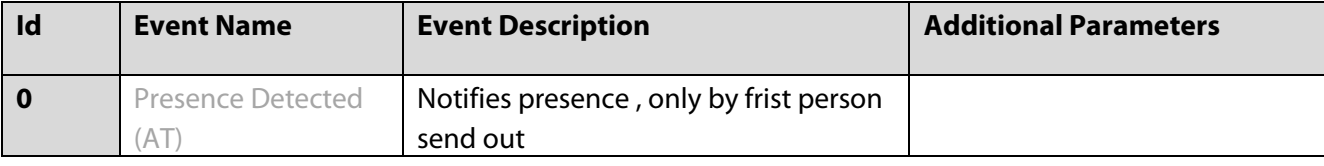

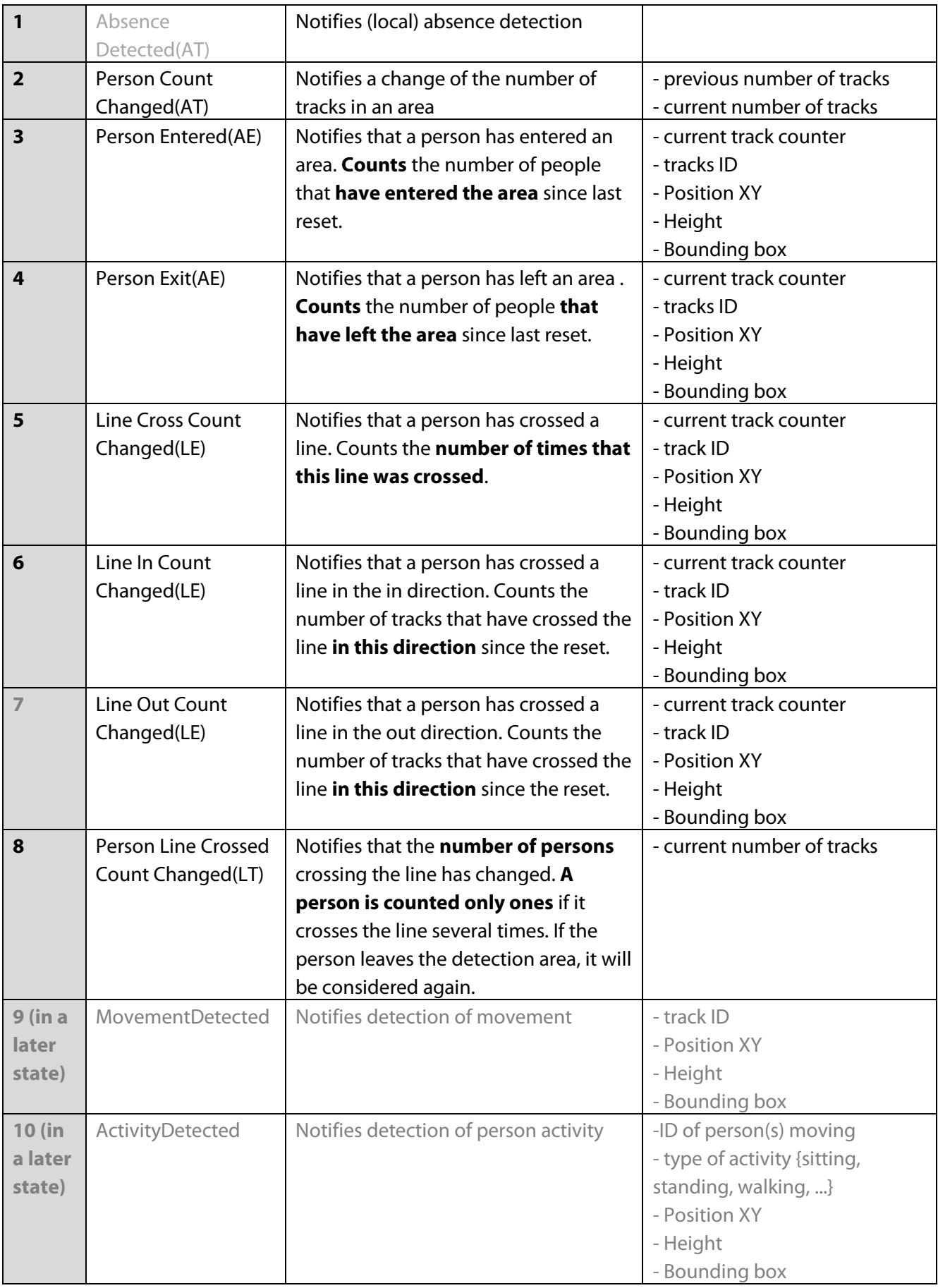

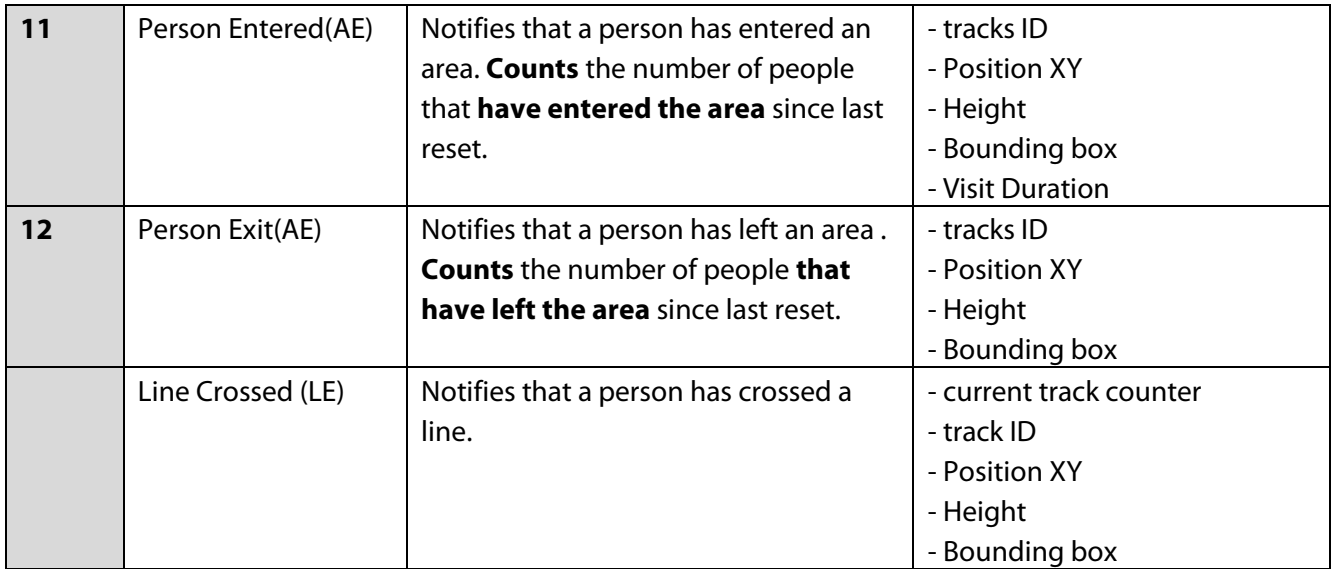

#### **2.3.1.7 Current number of tracks**

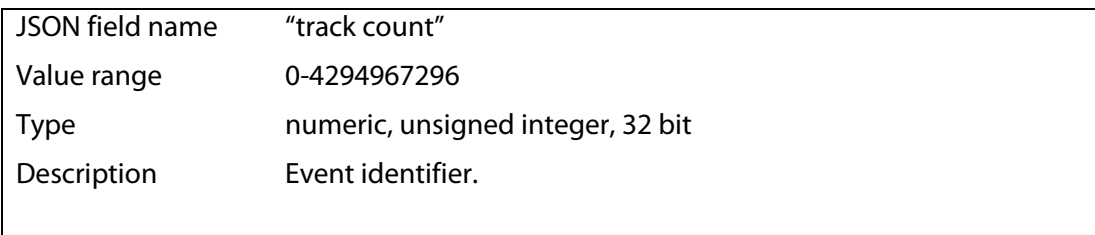

#### **2.3.1.8 Track Id**

 $\mathbf{I}$ 

Each track (representing a tracked object/person over the time) has a unique Id. This remains the same as long as the camera follows the person/object.

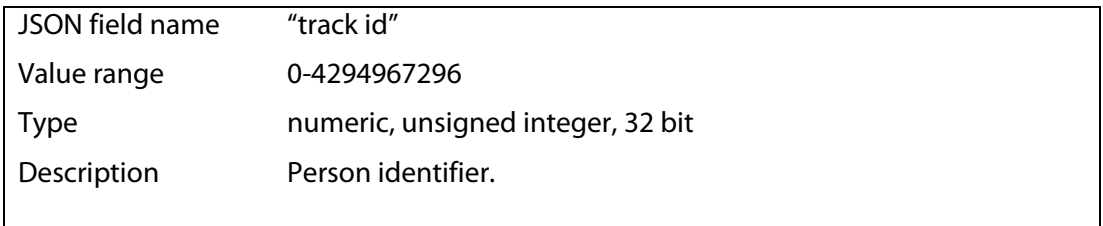

#### **2.3.1.9 Position XY**

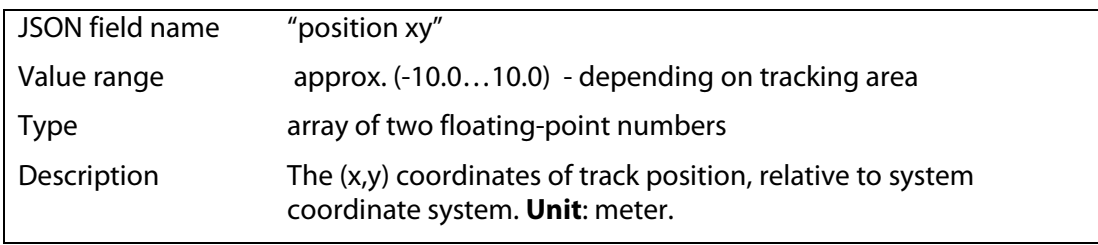

#### **2.3.1.10 Height**

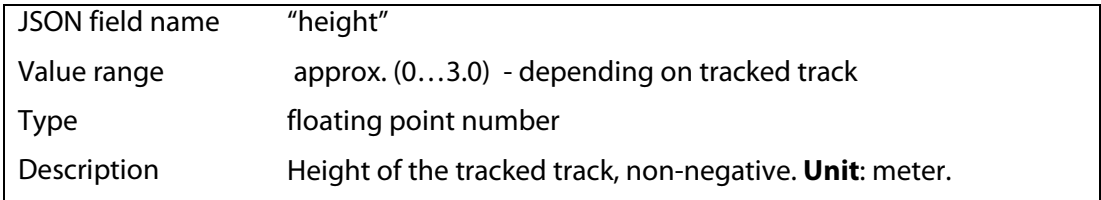

#### **2.3.1.11 Bounding box**

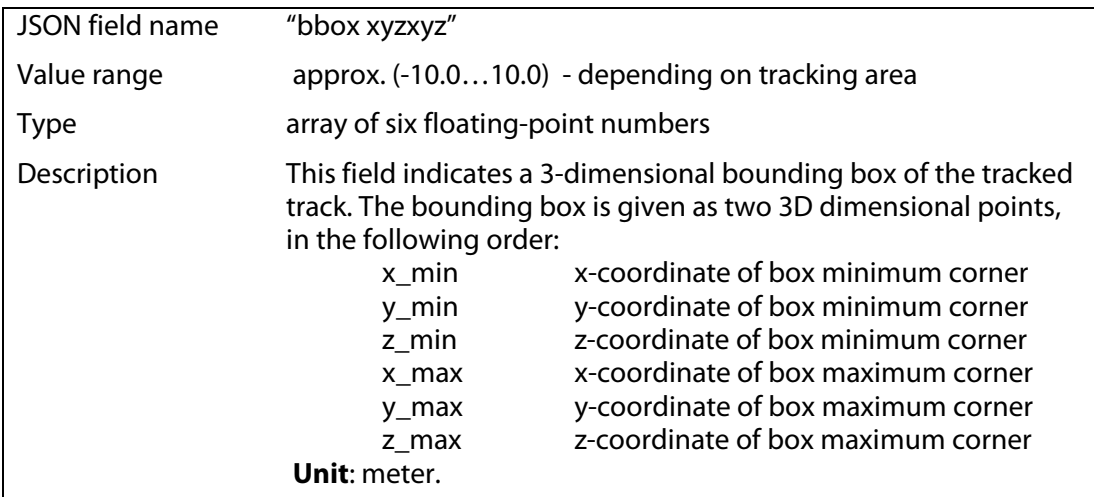

#### **2.3.1.12 Visit Duration**

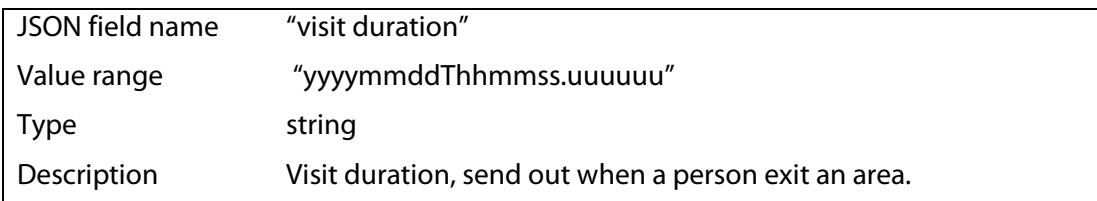

#### **2.3.1.13 Example**

An example message formatted as a JSON structure:

```
{
```

```
 "format": "evs-am", 
"version": 2,
 "area id": 6, 
"timestamp iso utc": "20120327T140532.686014",<br>"track count": 4,
"track count": 4,<br>"track id": 4,"track id":
"visit duration": 0,<br>"position": [0, 0],"position ": [0, 0]<br>"height": [0, 0]"height":<br>"bbox xyzxyz":
                          [0, 0, 0, 0, 0, 0, 0],"event id":<br>"event type":
                          "Line Cross Count Changed"
```
}

Notice that the format specification does not define the order of the fields in the structure. The client/receiver application should not assume any specific order of the fields in the message.

## **2.4 Reference coordinate system**

### **2.5 Temporal reference**

All timestamps are expressed in UTC reference (Universal Coordinate Time), which is independent of local time zone and daylight settings.

The SPI Comm applications can be time-synchronized with external systems using NTP network protocol.

## **2.6 Spatial coordinate system**

The SPI Scout system is using a 3-dimensional, right-handed, Cartesian coordinate system. All coordinates are expressed in meters. The X and Y axes define the ground plane of the coordinate system, the Z axis is the vertical axis.

The coordinate system is chosen such that the center point (0,0,0) is visible at one of the cameras. The value range for the X and Y coordinates depends on the size of the visible area. In a typical configuration the X and Y coordinates fall into range from -10.0 to +10.0 meter. The Z-plane is chosen such that Z=0 corresponds to the ground floor. The value range for the Z coordinates is 0.0 to 3.0 meters.

### **2.6.1 Bounding box measurement**

Bounding box is a 3-dimenisonal cuboid, defined by two characteristic points: (a) the minimal point and (b) the maximal point – as indicated in the Figure 1. The height of the bounding box corresponds to the height of the person.

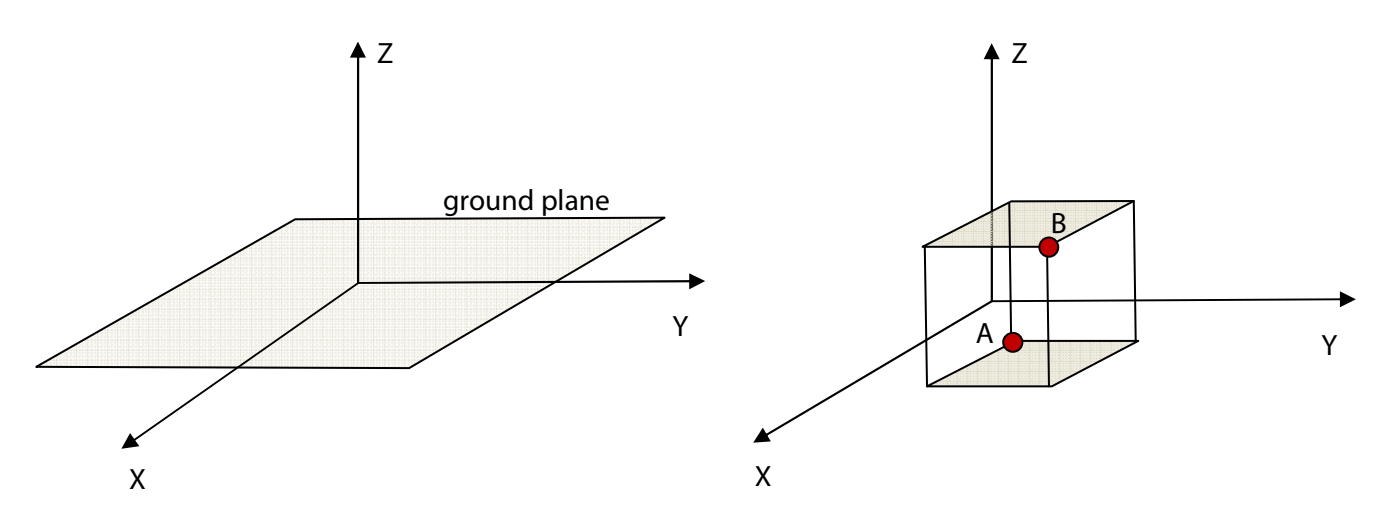

 **Figure** (Left) Coordinate system and ground plane. (Right) Bounding box definition, A – minimum point, B – maximum point.